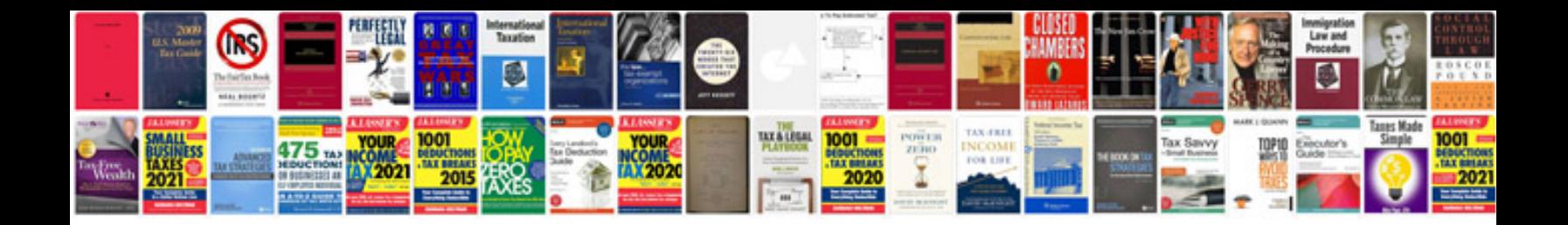

**Pdf file to kindle format**

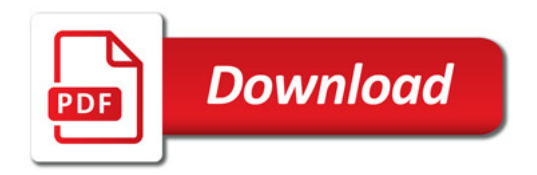

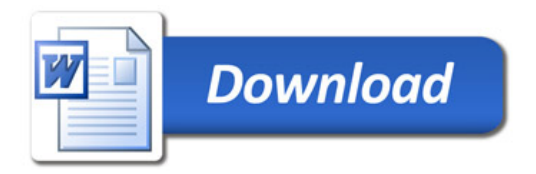